**WMS Log Analyzer Enterprise Edition Crack [2022-Latest]**

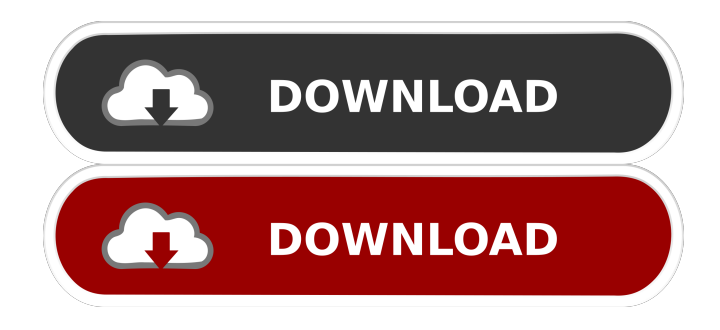

## **WMS Log Analyzer Enterprise Edition Crack + For PC [Updated]**

Highlights: Easy to use. Views HTML reports directly on your PC or server. Generates multiple reports in CSV and HTML formats. Downloadable. How to use the program? 1. Install the program. Install the program and open it. 2. Upload your media server log files. Upload your media server log files and click the "Download" button. 3. Open the log files and check the report. Open the log files and check the report. 4. Export log files. You can export log files to HTML and CSV formats. 5. Adjust the report. Adjust the report settings. 6. Save the report. Save the report. 7. View the report. View the report. 8. View a personal report. View a personal report. 9. Manage workspaces. View your favorite list. 10. View favorite log files. View favorite log files. 11. Download your favorite log files. Download your favorite log files. Related Software How to Crack? Unzip the patch file. Go to installation folder. Copy the.exe file and paste in installation folder. Run the program and go to the installation path. Click on the Patch Manager button. Select the key. Click on Apply button. Enjoy! Download Wms Log Analyzer Enterprise Edition 2019 Crack Full With License Key Related News: WMS Log Analyzer Crack is a powerful and comprehensive application that helps you perform complex analysis of your media server and provides you with an extensive array of useful information, while also granting you the possibility of logging the data and saving it as a report on your PC. Analyze data from your media server WMS Log Analyzer Enterprise Edition can help you perform complex analysis of your media server and provides you with an extensive array of useful information, while also granting you the possibility of logging the data and saving it as a report on your PC. Among the data you can extract from your server, it is possible to find general stats as well as more specific ones related to visitors, requests, bandwidth usage, file, folder and extension access, IP addresses, users, sessions, countries, regions, cities, servers, referrers, search engines, operating systems, browsers and browser versions. Manage multiple workspaces You can create new workspaces that you can

### **WMS Log Analyzer Enterprise Edition Crack + [Latest]**

KEYMACRO is a powerful little utility that enables you to use macros in your script languages to perform actions at specific keystrokes. This utility is used to automate repetitive tasks. It is available in many languages including: AutoHotkey, AutoIT, AutoVB, AutoPy, AutoTcl, AutoLISP, AutoVBS, AutoVBScript, AutoVB/VBScript, AutoVBS, AutoScript, AutoCLI, AutoJScript, AutoPS, AutoPerl, AutoN, AutoMisc and AutoMT. The standard process with this program is to create an empty macro and then add the needed actions to it. You can then name it to match the desired function. A good example of this process would be to add a cli command to delete a file if you find it in your file system and the name matches the extension you are looking for. Another process is to edit an existing macro and change its action. This is a good option if you would like to remove a specific action from the macro. You can also delete an existing macro if you want to create a new one. When you have the macro created, you can put it in a configuration file or use the utility to add it to your clipboard. This allows you to insert a macro with just a few keystrokes. You can then perform the task you want by simply highlighting the file you are looking for and then selecting the macro from the menu. The utility has an extensive list of the available actions, search/replace and filter options that enable you to use the program in any language that you would like. Features: \* Programs are added to the registry as Run Key in HKEY\_LOCAL\_MACHINE\Software \* Add/remove programs can be automated by adding an action to a macro. \* Supports FTP, HTTP, POP3, IMAP, SMTP, Telnet, SSH, SMB, SOCKS5, Winamp, Winamp URL and Winamp Pro/Script/Hotkey. \* Used to create Hotkeys to control applications using Macro's or AutoHotKey scripts. \* Supports.txt,.wma,.mp3 and.wav files. \* Created Macro's can be copied to the clipboard and pasted into programs to control. \* Command Line syntax for batch programs. \* Commands can be modified to perform different actions. \* Find/replace in files. \* Filter text to search. \* 1d6a3396d6

### **WMS Log Analyzer Enterprise Edition Incl Product Key [2022-Latest]**

WMS Log Analyzer is a utility designed to analyze all the log files generated by Windows Media Services or Wowza Media Server. The application has a friendly interface and it's easy to use and it's packed with a lot of features and functions. It can be used as a stand-alone application or it can be integrated within the Wowza Media Server or Windows Media Services. WMS Log Analyzer provides: 1. Split the log files into sections: it makes it easier to find the data you need. 2. Print the header of the files, which is very useful to get an overview of the log files. 3. Detect errors and also get error details. 4. Generate a report from the log file to analyze it. 5. Examine the log files using filters or expressions, to see the information that you need to analyze the data. 6. Reorder the log files to get an overview of your log files. 7. Sort log files by date or filter them by date. 8. Get a list of favorite log files. 9. Find any file on your hard drive and view the content. 10. Compare the file content with the original log files and identify the differences. 11. Produce a report with statistics and show file creation times, number of users and traffic of a website. 12. Add the log files to favorites, so they will be always available when needed. 13. Move, copy and delete log files to get the best results. 14. Export your favorite log files as HTML, MHTML, plain text and CSV format. 15. Import your favorite log files. 16. Save log files as favorites, for next use. 17. Merge log files for a single website. 18. Use the Whois component to gather additional data on your target. 19. Get a list of the IP addresses that accessed the website. 20. Generate a summary of log files. 21. Create a log file report, saving all the data you need. 22. Send log files through email. 23. Export and import favorite log files. 24. Merge all favorite log files together. 25. Export report to HTML, MHTML, plain text and CSV formats. 26. Import report to favorite log files. 27. Copy, move, delete and export favorites. 28. Create log files with different formats: it can be used to create logs

### **What's New In?**

Log Analyzer is a completely free and easy to use application which enables you to quickly analyse your Windows Media Server logs in a convenient manner. Supports several log formats (access log, log search, ping, session and bandwidth). Logs from WMS 2.0 - 4.0 (no fixes for XP). Supports self-destruction. Supports WMS 2.0 - 4.0. Version 0.3.1 (July 2008) Bug fixed, several bugs fixed, more files added. Windows 2000, XP, Vista. Also in the application you can set how often log files are saved on your computer and how many logs to save. For more info see: Description: WMS Log Analyzer is an advanced, multiplatform tool for analyzing media server access logs, search logs, ping logs, bandwidth logs, and session logs, as well as for creating log reports, creating log schedules, and exporting log data as HTML files, CSV files, and plain text files. It is for use with Windows Media Server, Wowza Media Server, Adobe Flash Media Server and many other media servers. Features: Ability to log multiple types of logs: access, ping, bandwidth, search, and session logs. Ability to log in batches, so that log data can be saved for a specific period of time. Ability to search through log files. Ability to filter data using criteria such as hostname, IP address, user name, user agent, and time. Ability to export log files in HTML, MHTML, plain text, and CSV formats. Ability to specify log file format for exporting, saving, or importing. Ability to specify log file file size limit and file path. Ability to specify file naming conventions. Ability to set the number of log files to save. Ability to save log files on the local hard drive or a network share. Ability to schedule log reports to be created at a specified time. Ability to specify the time at which log files should be automatically deleted. Ability to copy or move log files to the application directory, or specify log directory path. Ability to define custom font types. Ability to view log data in the grid or the chart view. Ability to specify log file or log directory search path. Ability to view log data in a treeview. Ability to view multiple log files and log directories in the treeview. Ability to view multiple log files and log directories in the grid view. Ability to view multiple log files and log directories in a view list. Ability to view multiple log files in the list view. Ability to log to a file, a web server, a database, a file on the local hard drive or network share. Ability to list files in the local directory and specify path. Ability to search the log data using keywords, phrases, or regular expressions. Ability to view and export log data as HTML pages. Ability to view and export log data as a CSV

# **System Requirements For WMS Log Analyzer Enterprise Edition:**

-Windows® 7/8/10 -At least 2GB of RAM -Sufficient hard disk space (10GB recommended) -Java® Runtime Environment (JRE) 6 or higher -Internet connection -Remote control software -Bluetooth-enabled receiver -Dual DVB-T/C and USB module -Raspberry Pi Model B, B+, 2B and Model 2 Download Files: We have released version 1.0 of our Raspberry Pi DVB-C/T

[https://wakelet.com/wake/DmzfDd3VyP8C\\_9l0zViNw](https://wakelet.com/wake/DmzfDd3VyP8C_9l0zViNw) <http://ilpn.ca/?p=3812> <https://nadinarasi.com/?p=5014> <http://ifurnit.ir/2022/06/07/hbo-folder-icon-pack-product-key-x64-updated-2022/> <https://rajnikhazanchi.com/sql-dependency-refresher-1646-free-download-x64/> <http://journeytwintotheunknown.com/?p=2676> [https://kiubou.com/upload/files/2022/06/cf3xpbJQY91otGHLv4lC\\_07\\_1183cb1c7ce633c04c24eb70cd71116b\\_file.pdf](https://kiubou.com/upload/files/2022/06/cf3xpbJQY91otGHLv4lC_07_1183cb1c7ce633c04c24eb70cd71116b_file.pdf) <https://goodsforyoutoday.com/index.php/2022/06/07/istartmenu-free-download-updated/> <http://fokusparlemen.id/?p=16196> <https://sfinancialsolutions.com/getitnow-downloader-crack-torrent/> [http://18.138.249.74/upload/files/2022/06/1618Ka9FchQl6tDc3dgd\\_07\\_9ee855499df03db2260f3c16255d49ed\\_file.pdf](http://18.138.249.74/upload/files/2022/06/1618Ka9FchQl6tDc3dgd_07_9ee855499df03db2260f3c16255d49ed_file.pdf) <https://hanffreunde-braunschweig.de/omni-accounts-2-5-0-crack-with-serial-key/> <http://praxisbenefits.net/2022/06/07/itunes-helper-crack-license-key-march-2022/> <https://louispara.com/?p=9730> <https://immakinglifebetter.com/pdf-add-page-numbers-software-crack-license-key-full-free-pc-windows-april-2022/> <https://mondetectiveimmobilier.com/2022/06/07/animobysc-crack/> <https://sportweb.club/tsunami-windows-7-theme-with-sound-crack-free-x64/> <https://kalibatacitymurah.com/?p=21495>

<https://meuconhecimentomeutesouro.com/showcalc-5-01-free-download-pc-windows-latest-2022/>

[https://startclube.net/upload/files/2022/06/AdPyDEaCRMGPxi26nAOA\\_07\\_ed3b59fe1987dc4b2f715d9ef2af053a\\_file.pdf](https://startclube.net/upload/files/2022/06/AdPyDEaCRMGPxi26nAOA_07_ed3b59fe1987dc4b2f715d9ef2af053a_file.pdf)